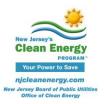

## Pay for Performance Technical Tip

## P4P Existing Buildings: Modeling/Reporting Fuel Switch Measures

In many cases we see projects that convert from oil/propane to natural gas heating, as well as electric to natural gas heating. In both instances the following should be done in the ERP in order to properly demonstrate these upgrades. There are two options:

## Option #1:

<u>Table 1:</u> Annual Consumption (Column D) should only contain electricity and/or oil/propane baseline consumption values consistent with Portfolio Manager report, utility bills, and model calibration tool. The second box question should also be marked as <u>YES</u>.

|    |                                                                                                    | Annual<br>Consumption* | Projected<br>Savings | % Savings | Actual<br>Savings |  |  |
|----|----------------------------------------------------------------------------------------------------|------------------------|----------------------|-----------|-------------------|--|--|
| 1\ | Electricity (kBtu)                                                                                                    | 2,330,836              | -13,297              | -1%       | 0                 |  |  |
| 1) | Natural Gas (kBtu)                                                                                                    | 0                      | -4,939,000           | 0%        | 0                 |  |  |
| 2) | Fuel Oil (kBtu)                                                                                                    | 8,418,860              | 8,475,000            | 101%      | 0                 |  |  |
| 3) | Source Energy Use Intensity (kBtu/ft²)                                                                                               | 168.0                  | 34.6                 |           | 0.0               |  |  |
|    | Source Energy Use Reduction                                                                                                    |                        |                      | 21%       | 0%                |  |  |
|    | 1) Is this project applying for ARRA incentives for Non-Investor Owned Utility? 2) Or is this project performing a fuel switch?  Yes |                        |                      |           |                   |  |  |

Measure Simulation table & Table 14: ECM #1 should be the first model run converting from oil/propane to natural gas. Table 14, Column L, should reflect ~100% oil/propane savings for this run while Column H should reflect the resulting gas increase (negative value). Remaining measure savings can be input as normal from subsequent model runs. The ERP Tables will then take the net savings between oil/propane and natural gas and generate the appropriate incentive.

|     | Measure Name                               | Installed Cost<br>(incl. design) | Annual Energy Savings  Gas Steam Fuel Oil Other  kWh MMBtu MARE |            |              |             |               |
|-----|--------------------------------------------|----------------------------------|-----------------------------------------------------------------|------------|--------------|-------------|---------------|
|     |                                            |                                  |                                                                 | Gas        | Steam        | Fuel Oil    | Other         |
|     |                                            | S                                | kWh                                                             | MMBtu      | WHITE THE    | MARKI       | STATISTICS.   |
|     | Oil to Gas Conversion                      | \$20,000                         | 0                                                               | -8,475     | 0            | 8,475       |               |
| 2   | New Space Heating Roilers                  | \$161,000                        | -5.785                                                          | 2,030      |              | 0           |               |
| 3   | New DHW Heaters                            | \$62,000                         | 0                                                               | 480        | 0            | 0           | 0             |
| 4   | Attic Insulation                           | \$60,000                         | 1,888                                                           | 1,017      | 0            | 0           | 3             |
|     | CM Fees                                    | \$20,000                         | Overall proje                                                   | ct managem | ent, all fee | s associate | ed with speci |
|     | Partner Fees \$18,200 Per Partner Contract |                                  |                                                                 |            |              |             |               |
|     | TOTALS                                     | \$341,200.00                     | -3,897                                                          | -4,939     | 0            | 8,475       | 0             |
| Adv | anced Measure:                             |                                  |                                                                 |            |              |             |               |
|     | CHP Unit                                   | \$0                              | 0                                                               | 0          |              |             |               |

Note: CHP energy savings are not included in totals.

## Option #2:

Table 1: Same as above

<u>Measure Simulation table & Table 14</u>: The fuel conversion can be lumped with the affected measure, such as shown below.

| Measure Name           | Installed Cost<br>(incl. design) |                                                           |        |       |       | NAME OF THE PROPERTY OF THE PROPERTY OF THE PR |
|------------------------|----------------------------------|-----------------------------------------------------------|--------|-------|-------|----------------------------------------------------------------------------------------------------|
|                        | s                                | kWh                                                       | MMBtu  | MMBra | MMBtu | CA PROPER                                                                                                    |
| 1 Boiler replacement   | \$380,000                        | 44,677                                                    | -6,396 | 0     | 8,057 |                                                                                                    |
| 2 Reduced Infiltration | \$20,000                         | 1,630                                                     | 1,572  |       | 0     | 0                                                                                                    |
| 3                      | \$0                              | 0                                                         | 0      | 0     | 0     |                                                                                                    |
| CM Fees                | \$44,000                         | Overall project management, all fees associated with spec |        |       |       |                                                                                                    |
| Partner Fees           | \$18,847                         | Per Partner Contract                                      |        |       |       |                                                                                                    |
| TOTALS                 | \$462,847.00                     | 46,307                                                    | -4,823 | 0     | 8,057 | 0                                                                                                    |
| Advanced Measure:      |                                  |                                                           | ·      | · ·   | ·     | · ·                                                                                                    |
| CHP Unit               | \$0                              | 0                                                         | 0      |       |       |                                                                                                    |

Note: CHP energy savings are not included in totals.

Please see **Program Guidelines v3.0, Appendix A, Section A-2** for additional information.